Utilisation de l'ENT - Environnement Numérique de Travail

## RECUPÉRER UNE VIDÉO YOUTUBE

POUR L'INTÉGRER DANS UN ARTICLE

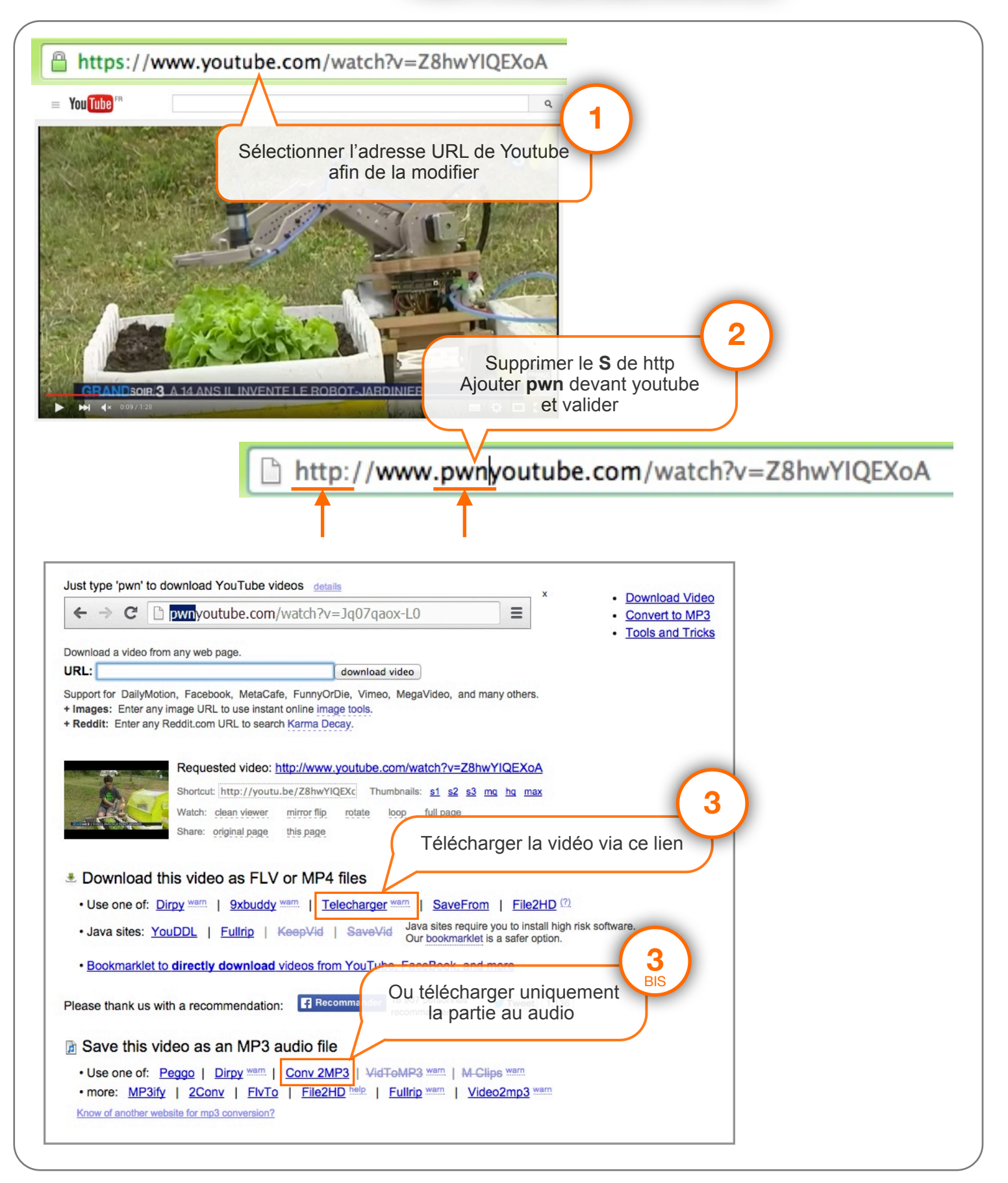

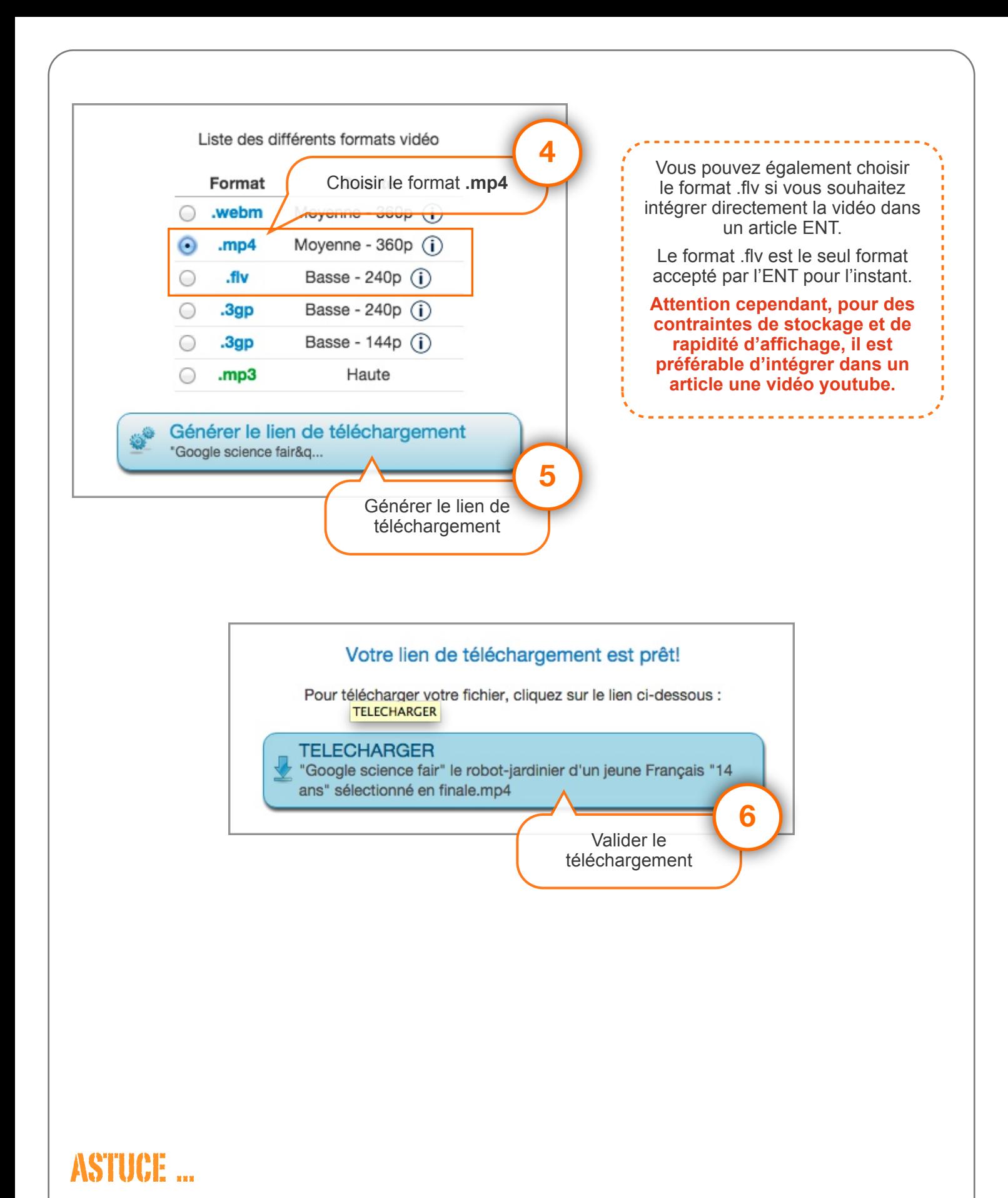

## Le site en ligne Convert.com permet de convertir tout type de fichier, fichier vidéo notamment.

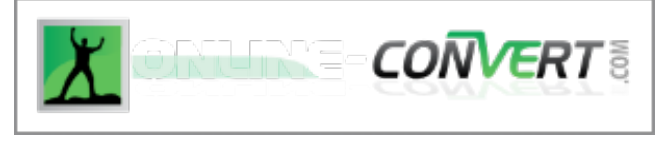

<http://video.online-convert.com/fr>